Realização:

**EUNCAB** 

# **CONCURSO PÚBLICO**

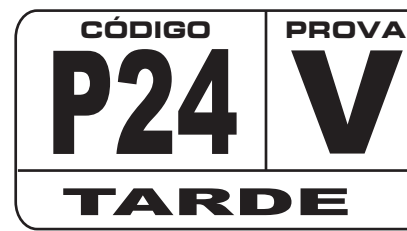

**ATENÇÃO VERIFIQUE SE CÓDIGO E PROVA DESTE CADERNO DE QUESTÕES CONFEREM COM O SEU CARTÃO DE RESPOSTAS**

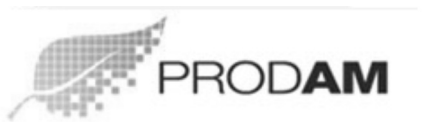

PROCESSAMENTO DE DADOS AMAZONAS S/A

# **CARGO: ASSISTENTE 220 HORAS FUNÇÃO: ASSISTENTE 220 HORAS**

**FRASE PARA EXAME GRAFOLÓGICO (TRANSCREVA NO QUADRO DE SEU CARTÃO DE RESPOSTAS)**

**"A motivação redobra o interesse e dobra os resultados."**

**Walter Grando**

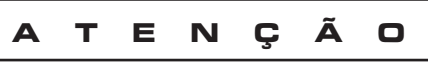

- 1. O **Caderno de Questões** contém questões de múltipla-escolha, cada uma com 5 opções (A, B, C, D e E).
- 2. Ao receber o material, verifique no **Cartão de Respostas** seu nome, número de inscrição, data de nascimento, cargo e prova. Qualquer irregularidade comunique imediatamente ao fiscal de sala. Não serão aceitas reclamações posteriores.
- 3. Aprova objetiva terá duração de 4:00 horas, incluído neste tempo o preenchimento do **Cartão de Respostas.**
- 4. Leia atentamente cada questão e assinale no **Cartão de Respostas** a opção que responde corretamente a cada uma delas. O **Cartão de Respostas** será o único documento válido para a correção eletrônica. O preenchimento do Cartão de Respostas e a respectiva assinatura serão de inteira responsabilidade do candidato. Não haverá substituição do **Cartão de Respostas**, por erro do candidato.
- 5. Observe as seguintes recomendações relativas ao Cartão de Respostas:
	- A maneira correta de marcação das respostas é cobrir, fortemente, com esferográfica de tinta azul ou preta, o espaço correspondente à letra a ser assinalada.
	- Outras formas de marcação diferentes implicarão a rejeição do **Cartão de Respostas**.
	- Será atribuída nota zero às questões não assinaladas ou com falta de nitidez, ou com marcação de mais de uma opção, e as emendadas ou rasuradas.
- 6. O fiscal de sala não está autorizado a alterar qualquer destas instruções. Em caso de dúvida, solicite a presença do coordenador local.
- 7. Você só poderá retirar-se definitivamente do recinto de realização da prova após 1 hora contada do seu efetivo início, sem levar o Caderno de Questões.
- 8. Você só poderá levar o próprio **Caderno de Questões** caso permaneça na sala até 1 hora antes do término da prova.
- 9. Por motivo de segurança, só é permitido fazer anotação durante a prova no **Caderno de Questões** e no **Cartão de** . Qualquer outro tipo de anotação será motivo de eliminação automática do candidato. **Respostas**
- 10. Após identificado e instalado na sala, você não poderá consultar qualquer material, enquanto aguarda o horário de início da prova.
- 11. Os três últimos candidatos deverão permanecer na sala até que o último candidato entregue o **Cartão** . **de Respostas**
- 12. Ao terminar a prova, é de sua responsabilidade entregar ao fiscal o **Cartão de Respostas**. Não esqueça seus pertences.
- 13. O Gabarito Oficial da Prova Objetiva será disponibilizado no site www.funcab.org, conforme estabelecido no Cronograma.

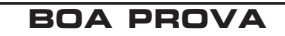

## **CONHECIMENTOS GERAIS:**

# **- Língua Portuguesa**

Leia o texto abaixo e responda às questões propostas.

#### **Pensar**

Quando eu era menino, na escola, as professoras me ensinaram que o Brasil estava destinado a um futuro grandioso, porque suas terras estavam cheias de riquezas: ferro, ouro, diamantes, florestas, e coisas semelhantes. Ensinaram tudo errado. O que me disseram equivale a predizer que um homem será um grande pintor por ser o dono de uma loja de tintas. Mas o que faz um quadro não é a tinta: são as ideias que moram na cabeça do pintor. *São as ideias dançantes na cabeça que fazem as tintas dançarem sobre a tela.*

Por isso, sendo um país tão rico, somos um povo tão pobre, somos pobres em ideias. Não sabemos pensar. Nisto nos parecemos com os dinossauros, que tinham excesso de massa muscular e cérebro de galinha. Hoje, nas relações de troca entre os países, o bem mais caro, o bem mais cuidadosamente guardado, o bem que não se vende, são as ideias. É com ideias que o mundo é feito.

Minha filha me fez uma pergunta: "O que é pensar?". Disse-me que esta era uma pergunta que o professor de filosofia havia proposto à classe. Pelo que lhe dou os parabéns. Primeiro, por ter ido diretamente à questão essencial. Segundo, por ter tido a sabedoria de fazer a pergunta, sem dar a resposta. Porque, se tivesse dado a resposta, teria com ela cortado as asas do pensamento. O pensamento é como a águia que só alça voo nos espaços vazios do desconhecido. Pensar é voar sobre o que não se sabe. Não existe nada mais fatal para o pensamento que o ensino das respostas certas. Para isso existem as escolas: não para ensinar as respostas, mas para ensinar as perguntas. As respostas nos permitem andar sobre terra firme. Mas somente as perguntas nos permitem entrar pelo mar desconhecido.

E, no entanto, não podemos viver sem respostas. As asas, para o impulso inicial do voo, dependem de pés apoiados na terra firme. Os pássaros, antes de saber voar, aprendem a se apoiar sobre seus pés. Também as crianças, antes de aprender a voar, têm que aprender a andar sobre terra firme.

Terra firme: as milhares de perguntas para as quais as gerações passadas já descobriram as respostas. O primeiro momento da educação é a transmissão desse saber. Nas palavras de Roland Barthes: "Há um momento em que se ensina o que se sabe...". E o curioso é que este aprendizado é justamente para nos poupar da necessidade de pensar.

As gerações mais velhas ensinam às mais novas as receitas que funcionam. Sei amarrar os meus sapatos, automaticamente, sei dar o nó na minha gravata automaticamente: as mãos fazem o trabalho com destreza, enquanto as ideias andam por outros lugares. Aquilo que um dia eu não sabia me foi ensinado; eu aprendi com o corpo e esqueci com a cabeça. (...)

Memória: um saber que o passado sedimentou. Indispensável para se repetir as receitas que os mortos nos legaram. E elas são boas. Tão boas que nos fazem esquecer que é preciso voar. Permitem que andemos por trilhas batidas. Mas nada têm a dizer sobre mares desconhecidos. Muitas pessoas, de tanto repetir receitas, metamorfosearamse de águias em tartarugas. E não são poucas as tartarugas que possuem diplomas universitários. Aqui se encontra o perigo das escolas: de tanto ensinar o que o passado legou – e ensinar bem – fazemos os alunos se esquecerem de que o seu destino não é passado cristalizado em saber, mas um futuro que se abre como um vazio, um não saber que somente pode ser explorado com as asas do pensamento. Compreende-se então que Barthes tenha dito que, sequindose ao tempo em que se ensina o que se sabe, deve chegar o tempo quando se ensina o que não se sabe.

*(Rubem Alves)*

1. O elemento de coesão (Por isso) que introduz o segundo parágrafo retoma a seguinte ideia do primeiro:

- A) "Quando eu era menino, na escola, as professoras me ensinaram que o Brasil estava destinado a um futuro grandioso..."
- B) "...suas terras estavam cheias de riquezas: ferro, ouro, diamantes, florestas, e coisas semelhantes."
- C) "O que me disseram equivale a predizer que um homem será um grande pintor por ser o dono de uma loja de tintas."
- D) "...ferro, ouro, diamantes, florestas, e coisas semelhantes."
- E) " *São as ideias dançantes na cabeça que fazem as tintas* " *dançarem sobre a tela.*

2. No segundo parágrafo, a palavra massa é empregada como metáfora para:

- A) ideias.
- B) riquezas.
- C) países.
- D) dinossauros.
- E) relações.

3. Infere-se do texto um dos papéis da escola:

- A) Instigar a curiosidade do aluno, fazendo-o procurar respostas para as questões do mundo.
- B) Orientar os professores para que não respondam às perguntas dos alunos.
- C) Ensinar filosofia desde a mais tenra idade.
- D) Não permitir que o aluno memorize as respostas do que lhe é perguntado.
- E) Como as crianças, para aprender, "precisam andar em terra firme", é papel da escola não deixá-las sem resposta aos seus questionamentos.

4. Em: "...eu aprendi com o corpo e esqueci com a cabeça.", o autor se refere:

- A) à ignorância quanto ao conhecimento.
- B) à automatização do conhecimento.
- C) às ações cotidianas.
- D) ao conhecimento do que se aprende fora da escola.
- E) aos conteúdos dos primeiros anos escolares.

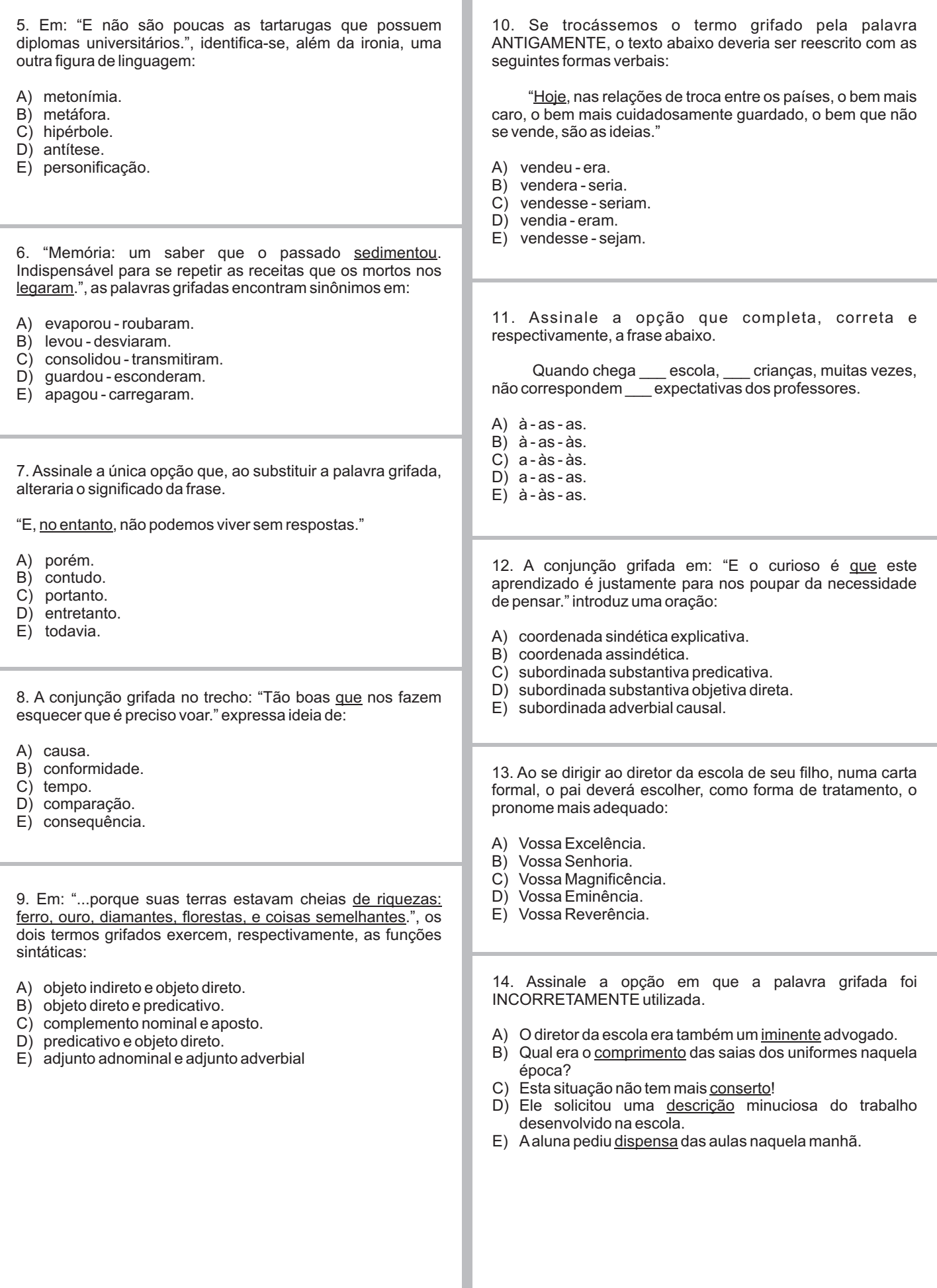

15. Marque a alternativa em que todas as palavras devem ser grafadas com z.

- A) despe\_a-pobre\_a-focali\_ar.
- B) grande\_a-fraque\_a-desli\_e.
- $C$ ) civili  $ar ca$  amento apa $\overline{a}$  iguar.
- D) análi\_e fertili\_ar fine\_a.
- E) qui eram imobili ar bondo o.

16. Analise os usos das conjunções nas alternativas abaixo e assinale a ÚNICA que mantém o mesmo sentido empreendido ao seguinte fragmento original.

"Por isso, sendo um país tão rico, somos um povo tão pobre, somos pobres em ideias."

- A) Ainda que sejamos um país tão rico, somos um país tão pobre, somos pobres em ideias.
- B) Por conseguinte, sendo um país tão rico, somos um país tão pobre, somos pobres em ideias.
- C) À medida que somos um país tão rico, somos um país tão pobre, somos pobres em ideias.
- D) Quando formos um país tão rico, seremos um país tão pobre, seremos pobres em ideias.
- E) Se formos um país tão rico, seremos um país tão pobre, seremos pobres em ideias.

17. Do ponto de vista do uso correto da regência nominal, assinale a alternativa que respeita a norma culta da Língua Portuguesa:

- A) Os brasileiros estão acostumados em desilusões.
- B) Os pensamentos ficaram grudados por ações.
- C) O país está desacostumado a manifestar as suas opiniões.
- D) O ativista tem liderança com a classe trabalhadora.
- E) A sua consulta no advogado foi proveitosa.

18. Assinale a opção na qual a palavra sublinhada tenha a mesma classificação da palavra destacada em:

"Nisto nos parecemos com os dinossauros, que tinham excesso de massa muscular e cérebro de galinha."

- A) Espero que sejas calmo.
- B) A verdade é que ele não pensava.
- C) Por pior que seu amigo seja não o critique.
- D) Essa é a garota que me amou perdidamente.
- E) Choveu tanto aqui, que as ruas estão inundadas.

19. Segundo o Novo Acordo Ortográfico, apenas uma alternativa abaixo contém ERRO de acentuação gráfica. Assinale-a.

- A) Os engenheiros vem amanhã à tarde.
- B) O médico recebeu o título de herói.
- C) Acreditava-se que a gravura era joia rara.
- D) O excesso de geleia provocou enjoo.
- E) Afeiura era tanta que desencorajou-o.

20. Em "Pensar é voar sobre <u>o</u> que não se sabe." A palavra sublinhada encontra correta classificação em:

- A) artigo definido.<br>B) pronome oblíqu
- B) pronome oblíquo.<br>C) pronome indefinid
- pronome indefinido.
- D) pronome interrogativo.
- E) pronome demonstrativo.

# **CONHECIMENTOS GERAIS NA FUNÇÃO:**

### **- Informática Básica**

21. No Windows Explorer, em qual pasta é possível visualizar e acessar as unidades de disco rígido, assim como os dispositivos com armazenamento removível?

- A) Meus Locais de Rede.
- B) Meu computador.
- C) Meus documentos.
- D) Painel de Controle.
- E) Lixeira.

22. A fim de ajudar a proteger o seu PC, o Windows pode verificar regularmente e instalar novas atualizações importantes. Qual opção de atualização é recomendada pela Microsoft?

- A) Baixar e instalar automaticamente atualizações recomendadas para o computador.
- B) Baixar atualizações, mas somente quando o usuário decidir instalá-las.
- C) Notificar ao usuário as atualizações, mas sem jamais baixá-las ou instalá-las.
- D) Desativar atualizações automáticas.
- E) Desligar o computador durante a instalação de atualizações.

23. Considere o texto abaixo retirado do edital PRODAM.

"O Presidente da **PRODAM - Processamento de Dados Amazonas S.A.**, torna pública a abertura de inscrições para o **CONCURSO PÚBLICO** destinado à contratação para emprego e formação de cadastro de reservas para seu quadro de pessoal, nos termos da Constituição Federal e da Constituição do Estado do Amazonas, de acordo com as normas estabelecidas neste Edital."

Qual recurso utilizado no Microsoft Word para destacar o texto "cadastro de reservas"?

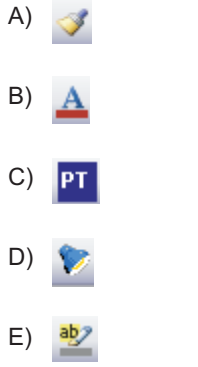

24. Qual a função do botão  $\Box$  exibido no lado superior direito das janelas Windows, conforme imagem exibida abaixo?

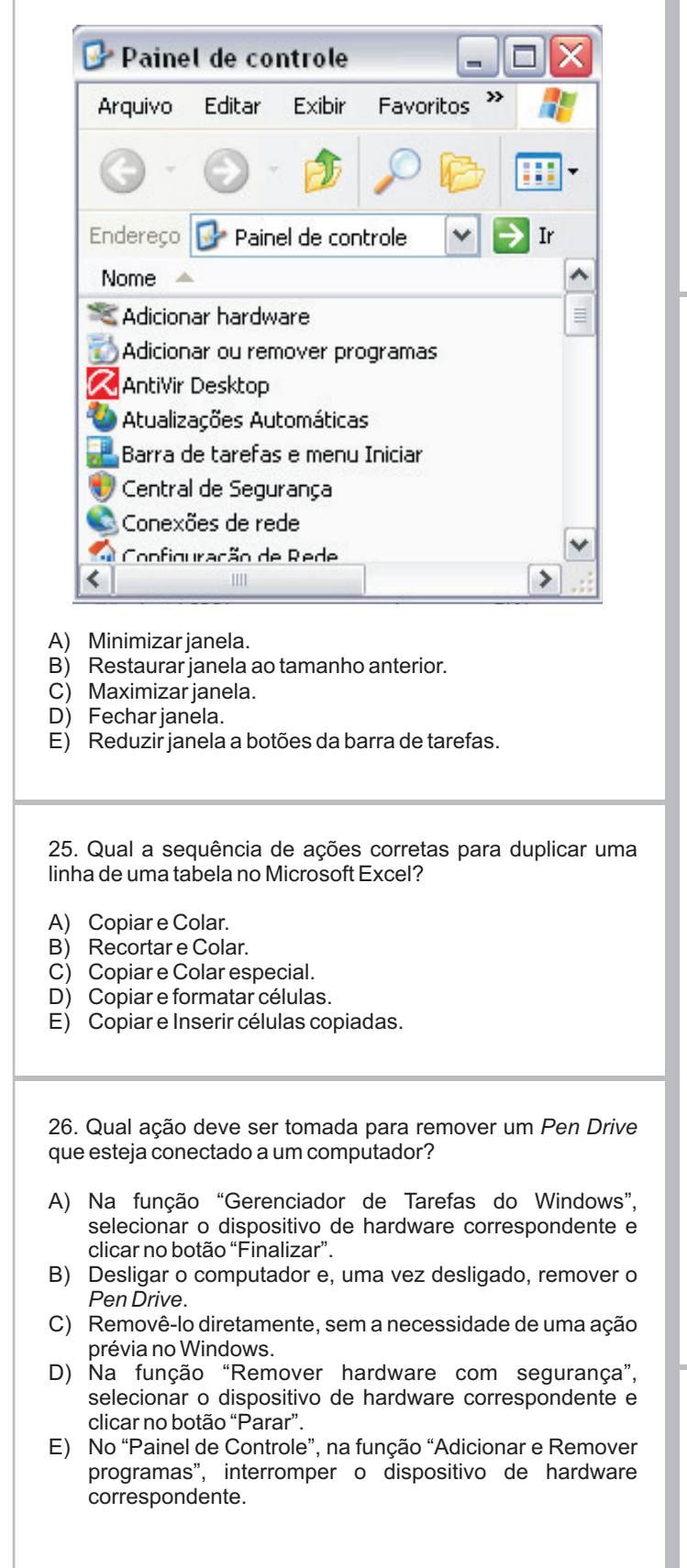

27. Sobre manipulação de arquivos e pastas no Windows, é INCORRETO afirmar que:

- A) é possível recuperar arquivos ou pastas da pasta "Lixeira".
- B) tanto os arquivos removidos do disco rígido do computador quanto os arquivos removidos de uma unidade de rede são enviados para a pasta "Lixeira".
- C) é possível arrastar um arquivo de um disco rígido para uma unidade de rede.
- D) a pasta "Meus locais de rede" lista outros computadores conectados à sua rede local (LAN).
- E) o Windows Explorer exibe a estrutura hierárquica de arquivos, pastas e unidades no computador.

28. Considere as propriedades do arquivo "Edital PRODAM" exibidas na tela abaixo. Sobre as mesmas, é correto afirmar que:

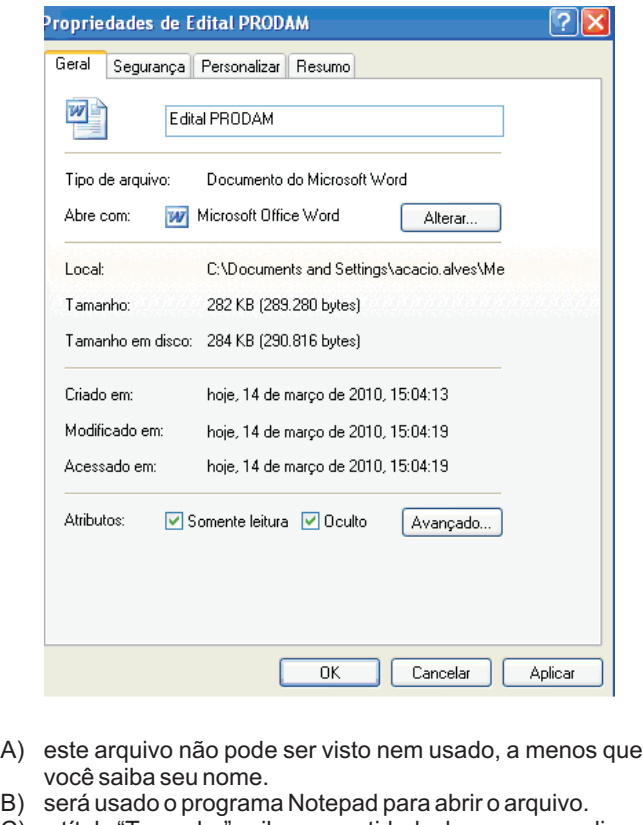

- C) o título "Tamanho" exibe a quantidade de espaço em disco realmente utilizada pelo arquivo.
- D) ao clicar no botão "Aplicar", as alterações realizadas na tela somente serão consideradas após reinicialização do Windows.
- E) este arquivo somente pode ser alterado por quem o criou.

29. Qual é a função associada ao ícone **da** barra de ferramentas de imagem?

- A) Compactar.
- B) Formatar objeto.<br>C) Inserir imagem.
- Inserir imagem.
- D) Cortar.
- E) Redefinir imagem.

30. Considere que a planilha exibida abaixo foi criada através da aplicação Microsoft Excel. Sobre a mesma, é correto afirmar que:

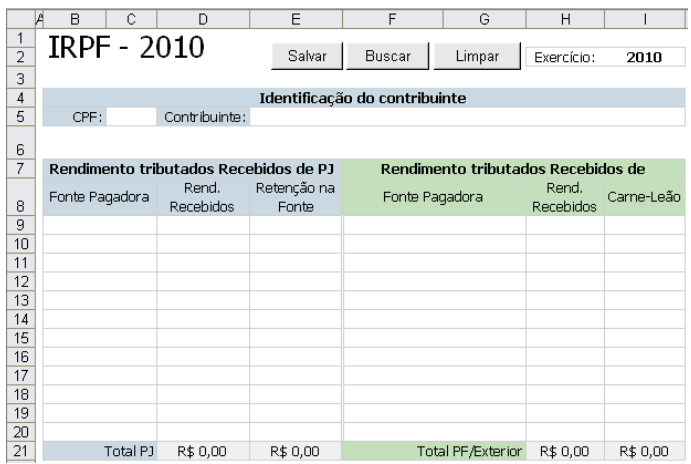

- A) a cor de fundo da célula "CPF:" foi criada através da função Cor de Preenchimento (3).
- B) as propriedades de alinhamento de texto da célula 8I ("Carne-Leão") estão configuradas para "Horizontal: centro" e "Vertical: Inferior".
- C) as células 4B a 4I foram mescladas para exibir o texto "Identificação do contribuinte".
- D) a fórmula SOMA pode ser inserida na célula 21D, utilizando a função el
- E) o texto "Rend. Recebidos" exibido na célula 8D foi alinhado exclusivamente através da função representada pelo ícone $\equiv$

31. Considere que a tabela exibida abaixo foi criada no Microsoft Word. Sobre a mesma, é correto afirmar que:

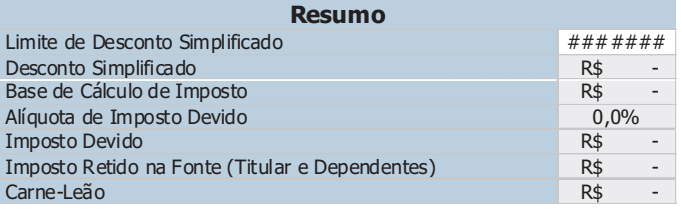

- A) a linha com o texto "Resumo" não faz parte da tabela, já que a mesma possui duas colunas.
- B) o tamanho da fonte é único na tabela.
- C) ao clicar na tecla <DEL> sobre a linha "Imposto Devido", a mesma será excluída da tabela por completo.
- D) para inserir uma imagem, é necessário convertê-la para o formato "jpg".
- E) o Microsoft Word permite ocultar as linhas de grade.

32. Na criação de uma mala direta no Microsoft Word, é possível mesclar informações do documento com informações externas extraídas de um arquivo, como, por exemplo, uma lista de contatos do Microsoft Outlook. Qual opção deve ser utilizada para selecionar o arquivo desejado e desta forma, mesclar seus dados com o conteúdo da mala direta em questão?

- A) Adicionar campos a uma carta.
- B) Selecionar fonte de dados.
- C) Formatar dados mesclados.
- D) Imprimir cartas modelo.
- E) Reiniciar uma mala direta.

33. O browser Microsoft Internet Explorer oferece algumas opções para abrir um *link* numa página web. Qual opção é INVÁLIDA?

- A) Abrir.
- B) Abrir na Nova Guia.
- C) Abrir em uma Nova Janela.
- D) Clicar no link.
- E) Ir para minhas imagens.

34. Suponha que a tabela exibida abaixo tenha sido criada no Microsoft Office Excel. Qual a fórmula utilizada para calcular o número de dias corridos entre a primeira e a última parcela de vencimento (célula 9C)?

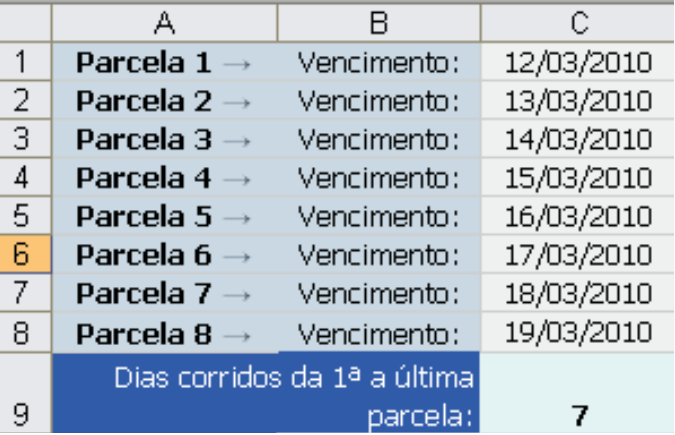

- A) DIAS360(C1;C8)
- B) DIAS360(C1:C8)
- C) TEMPO(C1;C8)
- D) TEMPO(C1:C8)  $E$ ) DIAS(C8-C1)

37. Considerando a exibição do site http://www.funcab.org no browser Windows Internet Explorer, é INCORRETO afirmar que: A) o endereço do site "http://www.funcab.org" é exibido na barra de endereços do browser. B) este servidor web usa o protocolo http. C) "www" significa que o site está na Internet (World Wide Web). D) o servidor web é o Internet Explorer. E) ".org" trata-se de um domínio oficial e indica que o site é uma organização. 38. Suponha que o texto exibido abaixo foi escrito no Microsoft Word e que, ao clicar no texto "http://www.funcab.org" o site da FUNCAB é aberto no Microsoft Internet Explorer. Qual função do Word deve ser utilizada para remover a funcionalidade associada a esse texto? A FUNCAB, em parceria com órgãos públicos e privados, também pode desenvolver as diversas atividades de Estudos e Pesquisas. Para maiores informações, consulte o site http://www.funcab.org. A) Remover hiperlink. B) Recortar. C) Marcadores e numeração. D) Substituir. E) Autoformatação. 36. Ao criar, no Microsoft Excel, um gráfico de Pizza com o Intervalo de Dados =Plan1!\$A\$2:\$B\$5, séries em colunas, podemos afirmar que constarão no gráfico as informações da guia "Plan1", das células: A) A2 e B5 B) A2,A3,A4,A5, B2, B3, B4 e B5 C) A3,A4, B3 e B4 D) A2,A3,A4 eA5 E) B2, B3, B4 e B5 35. Considere que uma mensagem eletrônica foi enviada através do Microsoft Outlook, conforme a configuração de remetente e destinatários exibida abaixo. Se João Freire utilizar a opção "Responder a todos", quem receberá a mensagem? De:Arnaldo Souza Para: João Feire Cc: Oscar Batista, Carline Dias Cco: SilvanaAndrade A) Arnaldo Souza. B) Arnaldo Souza, Oscar Batista, Carline Dias e Silvana Andrade. C) Arnaldo Souza, Oscar Batista e Carline Dias. D) Oscar Batista, Carline Dias e SilvanaAndrade. E) Oscar Batista e Carline Dias. D) CTRL+W E) CTRL+A

39. É possível utilizar os atalhos de teclado do Internet Explorer para executar tarefas sem a utilização do mouse. Qual é a combinação de teclas para abrir uma nova janela?

- A) CTRL+J
- B) CTRL+O
- C) CTRL+N
- 

40. Considere na imagem abaixo a caixa de correio eletrônico pessoal no Microsoft Outlook. Sobre a mesma, é INCORRETO afirmar que:

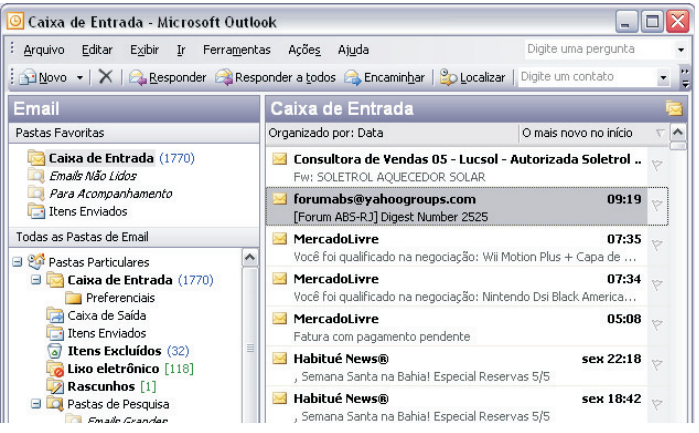

- A) "(1770)" representa a quantidade de emails "não lidos" na Caixa de Entrada.
- B) é possível mover a mensagem selecionada para a pasta "Lixo eletrônico", apenas arrastando-a com o mouse até a pasta mencionada.
- C) a pasta "Rascunhos" armazena, por default, as mensagens salvas, mas ainda não enviadas.
- D) as mensagens, destacadas em negrito, representam, conforme configuração padrão do Microsoft Outlook, as mensagens não lidas.
- E) a pasta "Itens Enviados" armazena as mensagens que foram enviadas pelo usuário, mas que ainda não saíram da Caixa de Saída.

# **- Matemática**

41. Um funcionário do PRODAM encarregado do setor de compras, numa loja de papelaria fez a seguinte compra:

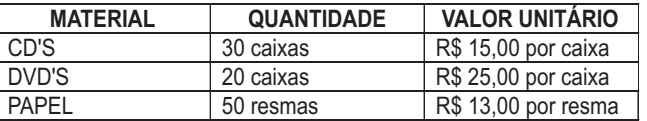

Formas de pagamento:

À vista – sem acréscimo.

A prazo – entrada e o restante em 30 dias com juros.

Ele optou pelo pagamento a prazo. Deu uma entrada de R\$ 1.000,00 e pagou R\$ 1.000,00 trinta dias depois. Sendo o juro uma prática financeira sobre o saldo devedor, o valor dos juros pago nesses trintas dias foi de, aproximadamente:

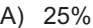

- B) 50%
- C) 66,7%
- D) 70%
- E) 75%

42. Num depósito de combustível três tambores de raios iguais a 30 cm são amarrados com uma fita especial como mostra a figura abaixo (meramente ilustrativa e fora de escala).

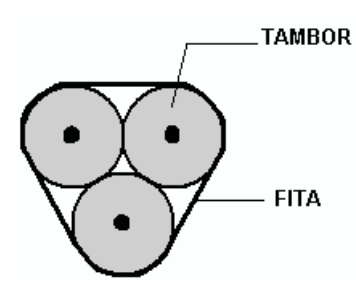

Desconsiderando a espessura da fita, o comprimento mínimo da fita, em centímetros, para completar cada uma das voltas envolvendo os três tambores, deve ser de:

- A)  $30.(\pi + 3)$
- B) 60. $(\pi + 3)$
- C)  $30.(\pi 3)$ D)  $60.(n-3)$
- $E$ ) 60 $\pi$
- 

43 Um operador do PRODAM resolveu calcular a área de uma mancha de café no guardanapo da mesa da copa. Para isso utilizou um pedaço de papel sulfite de gramatura 90g/m² . Desenhou a mancha sobre o papel sulfite, recortou exatamente no contorno da mancha e utilizando uma balança encontrou uma massa de 10,8g. Depois de alguns cálculos, encontrou o valor da área da mancha de café.

O valor encontrado por ele, em m<sup>2</sup>, foi de:

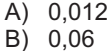

- C) 0,12
- D) 0,6
- E) 1,2

44. A soma de todos os números naturais que satisfazem a inequação  $\frac{x-4x}{x-6} \le 1$ é:  $2^2 - 4$ -  $x^2 - 4x$ 

A) 8 B) 10  $C$ ) 12<br>D) 15 D) 15 *x*

E) 21

45. Em um aquário com 200 peixes ornamentais, que o PRODAM trouxe do município de Barcelos, 80% são vermelhos e os restantes azuis. Devido a uma doença que atacou somente os peixes vermelhos, alguns morreram fazendo com que o percentual de peixes azuis chegasse a 40% do total de peixes vivos no aquário.

Sabendo-se que nenhum peixe azul morreu, o número de peixes vermelhos mortos foi de:

- A) 20
- B) 40
- $\begin{bmatrix} C \\ D \end{bmatrix}$  60 100
- E) 150

46. Uma transportadora cobra por cada dia trabalhado, R\$ 150,00 fixo e R\$ 20,00 por quilômetro rodado. Se ela fez dois trabalhos para o PRODAM. No 1º dia rodou **X** quilômetros e no 2º dia rodou quatro vezes a distância rodada no 1º dia. Em nenhum dos dois dias os carros rodaram mais que 50 km.

Considerando as condições anteriores, é correto afirmar que o PRODAM gastou no 2º dia:

- A) exatamente quatro vezes o que gastou no 1º dia.
- B) mais que quatro vezes o que gastou no 1º dia.
- C) menos que quatro vezes o que gastou no 1º dia.
- D) o mesmo valor que gastou no 1º dia.
- E) gastou a quarta parte do que gastou no 1º dia.

47. Dada a função f : R  $\rightarrow$  R, definida por f(x) = a .  $x^2$  + b . x + c,  $com a \neq 0$ . O gráfico da função passa pelos pontos A = (-1, 11),  $B = (1,3)$  e C =  $(3,3)$ .

O valor máximo da função é: **f**

- A) 1  $\overline{B}$  $\begin{matrix} C \\ D \end{matrix}$  3
- $D$ )  $E$ ) 5

48. Para agilizar seus trabalhos o PRODAM fez um plantão no final de semana. No domingo, os funcionários foram chegando e a cada hora, uma determinada quantidade de pastas era processada da seguinte maneira:

1ª HORA= duas pastas 2ª HORA= cinco pastas 3ª HORA= oito pastas 4ª HORA= onze pastas

... e assim sucessivamente. Sabendo-se que o número total de trabalhos processados foi de 155 pastas, o número de horas de duração deste plantão foi de:

A) 8 B) 10  $\begin{matrix} C \\ D \end{matrix}$  11<br>D) 12 D) 12 E) 13

49. Um jardim foi contaminado por uma praga. No 1º dia uma planta foi contaminada; no 2º dia três novas plantas e no 3º dia nove novas plantas e, assim, sucessivamente até totalizar 1093 plantas contaminadas. Então a praga foi contida. O total de dias que durou essa contaminação foi de:

- A) 5
- B) 6
- $\begin{matrix} C \\ D \end{matrix}$  7<br>D) 8  $8$
- E) 9
- **08**

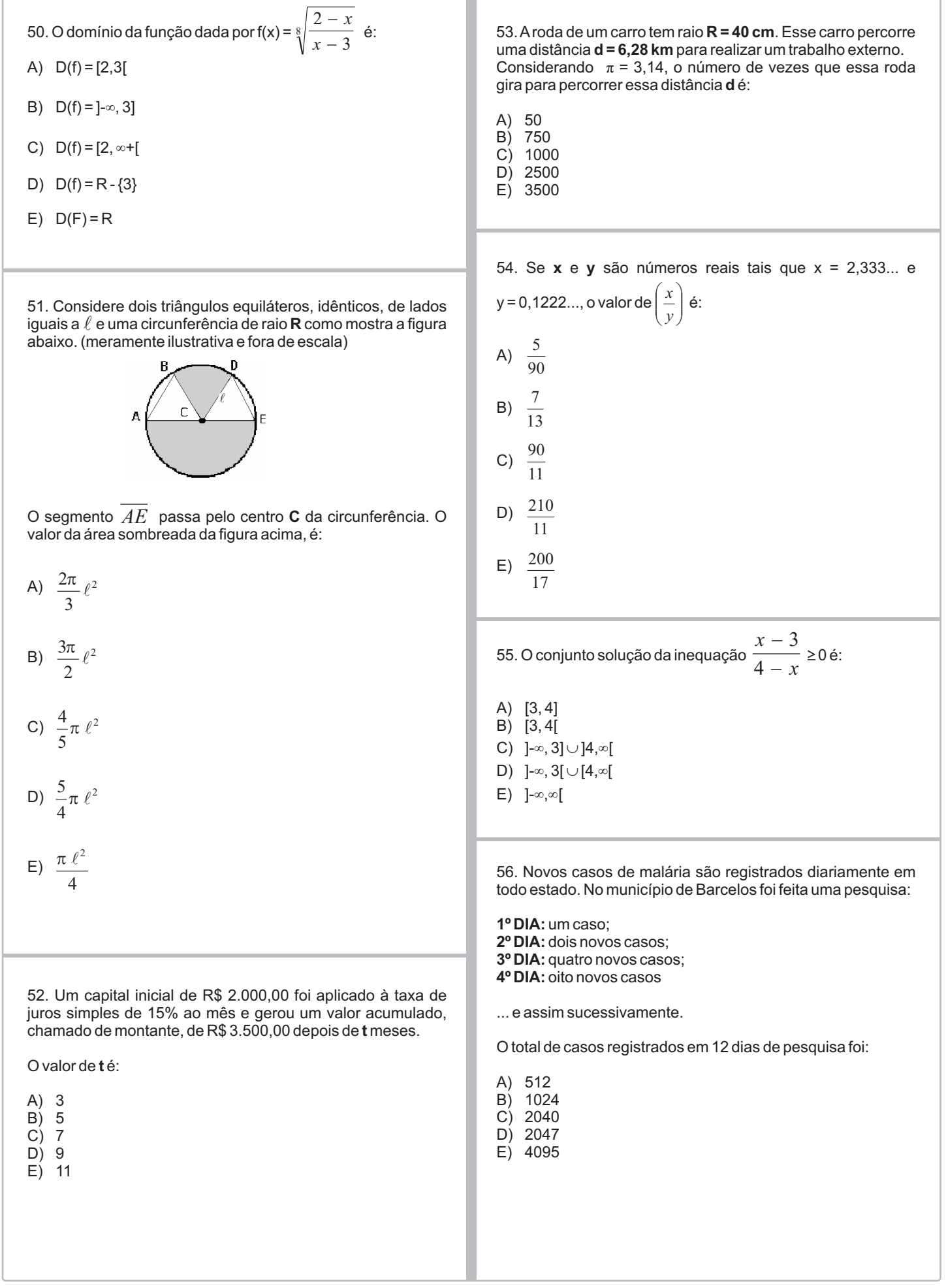

57. Na empresa X no turno da tarde trabalham 600 pessoas sendo que, 40% são homens e 40% das mulheres têm filhos. O número de mulheres que ainda não têm filho é:

A) 120

- B) 144
- C) 216 D) 300
- E) 360

58. Um jovem resolve fazer uma poupança. Ele começa com R\$ 50,00 e aumenta R\$ 20,00 por mês, ou seja, deposita R\$ 70,00 no segundo mês, R\$ 90,00 no terceiro mês e assim sucessivamente. Depois de 5 anos, o valor total depositado por ele será:

A) R\$ 31.600,00

- B) R\$ 32.760,00
- C) R\$ 36.800,00
- D) R\$ 38.400,00
- E) R\$ 42.600,00

59. O lucro L, em reais, obtido na venda de x unidades de um determinado produto é dado por:

$$
L(x) = 2 \cdot x^2 - 2200 \cdot x
$$

O número de unidades vendidas para se obter lucro máximo é:

A) 50

B) 160<br>C) 380 380

D) 550<br>E) 650 E) 650

60. Observe o gráfico abaixo (meramente ilustrativo e fora de escala):

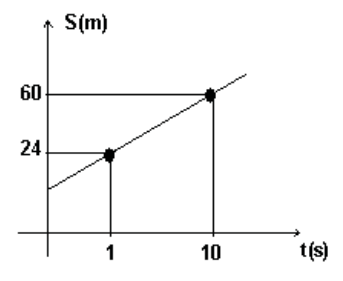

O gráfico representa uma função do 1º grau muito comum nas aulas de Física. Ele representa a posição de um móvel, em metros, em função do tempo, em segundos. Utilizando seus conhecimentos matemáticos, um funcionário do PRODAM determinou a posição do móvel no instante t = 100s. O valor encontrado foi de:

- A) 240 m
- B) 300 m
- C) 320 m<br>D) 360 m 360 m
- E) 420 m